# **Sessione ordinaria Esame di Stato 2011 Tema di Informatica - Abacus Soluzione proposta da: Prof. Mauro De Berardis Itis Teramo**

Il Ministero dell'Ambiente commissiona lo sviluppo di un nuovo Sistema Informativo per censire la fauna e la flora presenti nei vari parchi naturali di ciascuna regione. Le informazioni della fauna da raccogliere riguardano l'ordine di appartenenza (mammiferi, rettili, uccelli, etc…), la specie (scoiattolo, volpe, orso, vipera, falco, aquila, etc…), il numero di esemplari adulti e cuccioli (con distinzione maschio, femmina), lo stato di salute di ogni esemplare. La flora viene distinta in alberi (quescia, faccio, acacia, etc…), arbusti (lavanda, rosmarino, rododendro, etc…) e piante erbacee (fragola di bosco, margherita, primula, etc…) ed è necessario catalogarle memorizzandone anche la stagione di fioritura e altre caratteristiche peculiari.In ciascun parco, un resopnsabile (guardia parco) raccoglie le informazioni attraverso un software installato sul notebook in dotazione; il programma, dopo avere acquisito i dati dalle maschere di immisione, li memorizza in un database.

Ciascuna regione, dotata del nuovo Sistema Informativo, deve provvedere alla gestione della raccolta dati dei propri parchi ai fini di produrre ed inviare al ministero dell'ambiente dei report periodici.

Il candidato, formulate le opportune ipotesi aggiuntive, realizzi:

- Una analisi della realtà di riferimento, completa dello schema funzionale dell'architettura proposta, evidenziandone le principali componenti e la tecnologia utilizzata per la trasmissione delle informazioni.
- Uno schema concettuale ed uno schema logico del data base.
- La definizione delle relazioni e le seguenti interrogazioni espresse in linquaggio SQL:

1) Visualizzare l'elenco di tutti gli esemplari di fauna, suddivisi per specie, presenti nei vari parchi.

2) Visualizzare tutti gli esemplari a rischio di estinzione.

3) Calcolare e visualizzare il numero di nascite di un certo esemplare nell'arco di un anno di monitoraggio.

4) calcolare e visualizzare il numero totale di diverse specie di arbusti presenti in tutti i parchi della regione.

5) Visualizzare quante specie diverse di pino sono presenti in ciascun parco

6) Calcolare il numero medio dei cuccioli di ciascuna specie presenti in tutti i parchi della regione.

7) Visualizzare l'esemplare più anziano di ogni specie presente in un determinato parco.

• La codifica in un linguaggio di programmazione a scelta di un segmento significativo del progetto realizzato

## **Commento**

La lettura e la comprensione del testo non sono immediate a danno adito a diversi dubbi. Il termine "esemplare" è utilizzato in modo ambiguo. Nelle query n.1 (Visualizzare l'elenco di tutti gli esemplari di fauna, suddivisi per specie…) e n.7 (Visualizzare l'esemplare più anziano…), indica ciascun animale che si trova nel parco; nelle query n.2 (Visualizzare tutti gli esemplari a rischio di estinzione) e n.3 (Calcolare e visualizzare il numero di nascite di un certo esemplare...) indica la specie… Una volta impostato il diagramma ER, il progetto del Database non presenta eccessive difficoltà per quel che riguarda la definizione della struttura e delle query di creazione delle tabelle, soprattutto per gli alunni che si sono esercitati nella soluzione di prove di esame degli anni precedenti. Numerose e di una certa complessità risultano le interrogazioni richieste, sulle quali pesano anche le ambiguità già evidenziate. Globalmente lo sviluppo del Database risulta molto lungo e faticoso e bene ha fatto l'estensore della traccia a fissare in otto ore il tempo massimo della durata della prova. Qualche difficoltà riserva anche il primo quesito, propedeutico allo sviluppo del Database, sia per la genericità delle specifiche fornite sia per l'oggettiva complessità che la

progettazione di un sistema informativo presenta. Il candidato deve realizzare , seppure sul piano generale, lo schema funzionale di un sistema su tre livelli (Parco, Regione, Ministero) proponendo l'architettura, le modalità di trasmissione e il software.

# **Schema funzionale dell'architettura**

L'architettura è di tipo client server, l'infrastruttura è Internet. In ciascuna regione:

- i responsabili dei parchi raccolgono le informazioni con il notebook in dotazione e le trasmettono al Server della Regione che li memorizza ed elabora in un Database centralizzato
- I dati del database centralizzato vengono pubblicati sul sito Web dedicato ai parchi naturali della Regione
- il Server della Regione elabora i dati dei vari parchi e invia report periodici al Ministero dell'Ambiente.

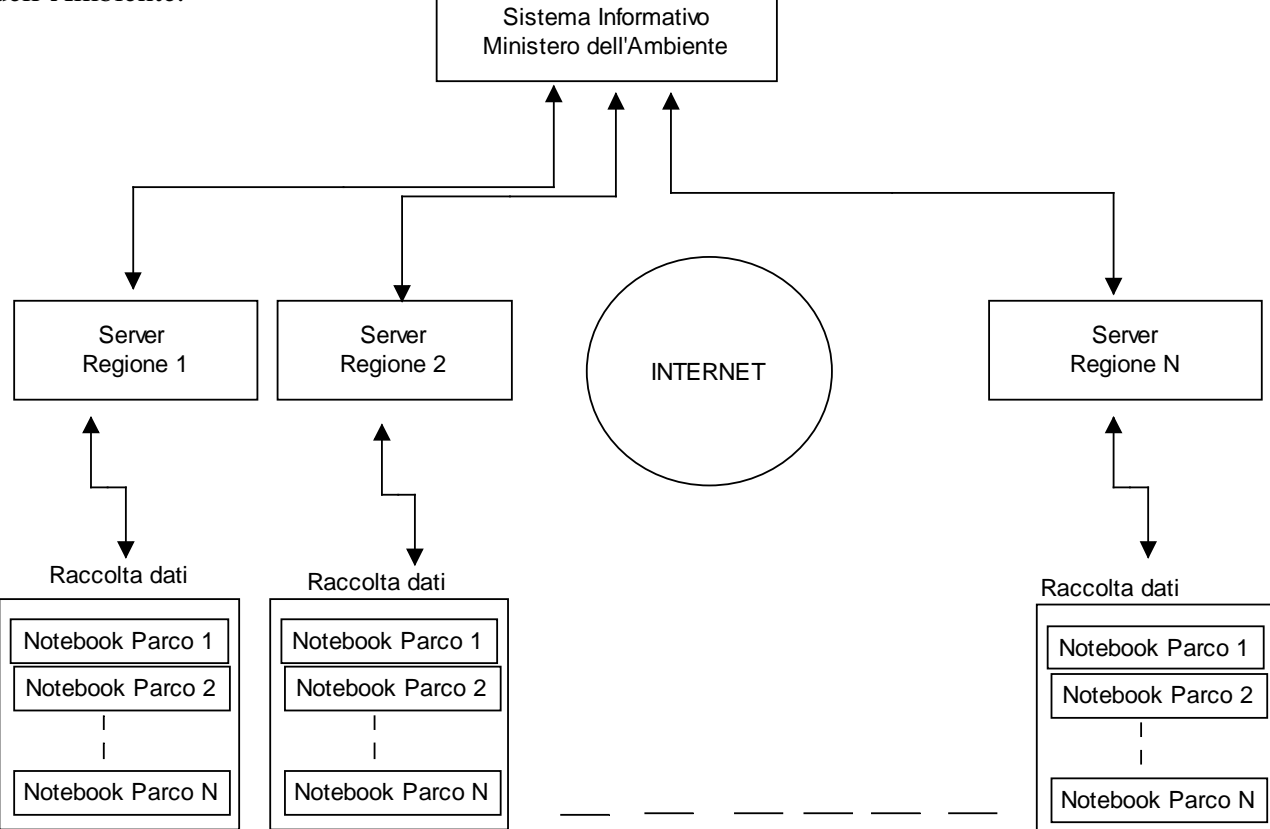

Il punto più delicato è senza dubbio quello della modalità di trasmissione dai notebook al Server della Regione.

Si possono fare diverse ipotesi e prospettare più soluzioni.

## Soluzione 1

La traccia ci dice che i dati inseriti dal guardia parco, attraverso le maschere di immissione di un software ad hoc, vengono memorizzati su un database. Questo suggerisce di trasmettere i dati non nel momento in cui essi vengono raccolti ma in un secondo tempo, ad esempio a fine giornata o durante la notte. Il guardia parco raccoglie i dati (che man mano vengono memorizzati sulla memoria di massa) e quando torna alla sede del Parco, collega il notebook a Internet e scarica i dati sul sistema della regione. Tale modalità presenta l'indubbio vantaggio che il notebook non deve disporre necessariamente di una connessione ad Internet; è un vantaggio di non poco conto se si tiene conto che il guardia parco probabilmente si trova frequentemente ad operare in zone in cui non esiste la connessione Internet e dove anche la connessione wi-fi sarebbe difficoltosa. D'altro canto, considerando la natura dei dati e la finalità di raccolta degli stessi, la trasmissione in tempo reale

non è assolutamente necessaria. La trasmissione dei dati offline presenta diversi problemi, in primis quello della sincronizzazione dei database. Ipotizzando che i database installati sui notebook e sul sistema regionale siano dello stesso tipo, ad esempio MySql, la soluzione più semplice è quella di copiare ogni volta l'intero database dal notebook al sistema regionale. La copia può essere pianificata nelle ore notturne, in modo da non sovraccaricare il sistema nelle ore di attività lavorativa. E' una buona soluzione praticabile in tutti i casi in cui la dimensione del database non risulti eccessiva.

Una seconda soluzione è la seguente: il software installato sul notebook esegue tutte le operazioni attraverso delle query sql che vengono memorizzate in un file di testo. A fine giornata il file di testo viene trasmesso al sistema regionale che provvederà a mandare in esecuzione le query in esso contenute e ad allineare i due database. Una terza soluzione è quella di utilizzare un software di sincronizzazione di database: esistono sul mercato diverse soluzioni, utilizzate anche in realtà aziendali molto importanti.

Riepilogo modalità:

- Copia offline dell'intero database
- Trasmissione delle query
- Software di sincronizzazione dei database

In ogni caso, sul Server della Regione vengono trasferiti i database di ciascun parco per cui è necessario che un software di servizio aggiorni il Database centralizzato con i nuovi dati pervenuti da ciascuna sede e li pubblichi sul sito Web. Periodicamente i dati vengono elaborati e i risultati vengono trasmessi sotto forma di report al Sito del Ministero dell'Ambiente attraverso una funzione di upload automatico presente sul sito Web.

Riguardo al software si ipotizza di utilizzare

- MySql come Database
- Visual C#, come linguaggio di programmazione front-end per il notebook
- Apache come Web Server
- Php come linguaggio lato Server
- HTML, CSS, Java Script per implementare le pagine Web

## Soluzione 2

La traccia indica esplicitamente il notebook come strumento per la raccolta dati. Il notebook ha un'autonomia di pochissime ore e una manegevolezza limitata. Si potrebbe pensare dunque all'utilizzo di uno smartphone con connessione Internet 3g. Questo dispositivo può essere programmato per acquisire i dati dalle maschere di immisione e aggiornare in modalità online il Database del Server della Regione.

Riguardo al software si ipotizza di utilizzare

- MySql come Database
- Java come linguaggio di programmazione dello smartphone
- Apache come Web Server
- Php come linguaggio lato Server
- HTML, CSS, Java Script per implementare le pagine Web

Considerando i problemi legati alla sincronizzazione dei database, questa seconda soluzione è sicuramente la migliore.

Le fasi di trasmissione dal Parco al Server della Regione e da questo al Ministero dell'Ambiente, sono consentite agli utenti registrati, attraverso una procedura di login, con la presentazione delle credenziali di accesso: username e password

# **Analisi concettuale Diagramma ER**

Premesssa

- Il Database cui fa riferimento il testo è quello centralizzato sul Server della Regione e contiene i dati provenienti da tutti i parchi.
- Tenendo conto delle richieste delle query, si utilizza un entità "animale" che rappresenta ciascun "individuo", cioè ciascun lupo, scoiattolo o vipera…presente nel Parco! E' difficile pensare di riuscire a censire ciascun animale, ma la traccia non lascia spazio ad alternative. Per quel che riguarda la flora, all'entità utilizzata si dà il nome generico di "pianta"

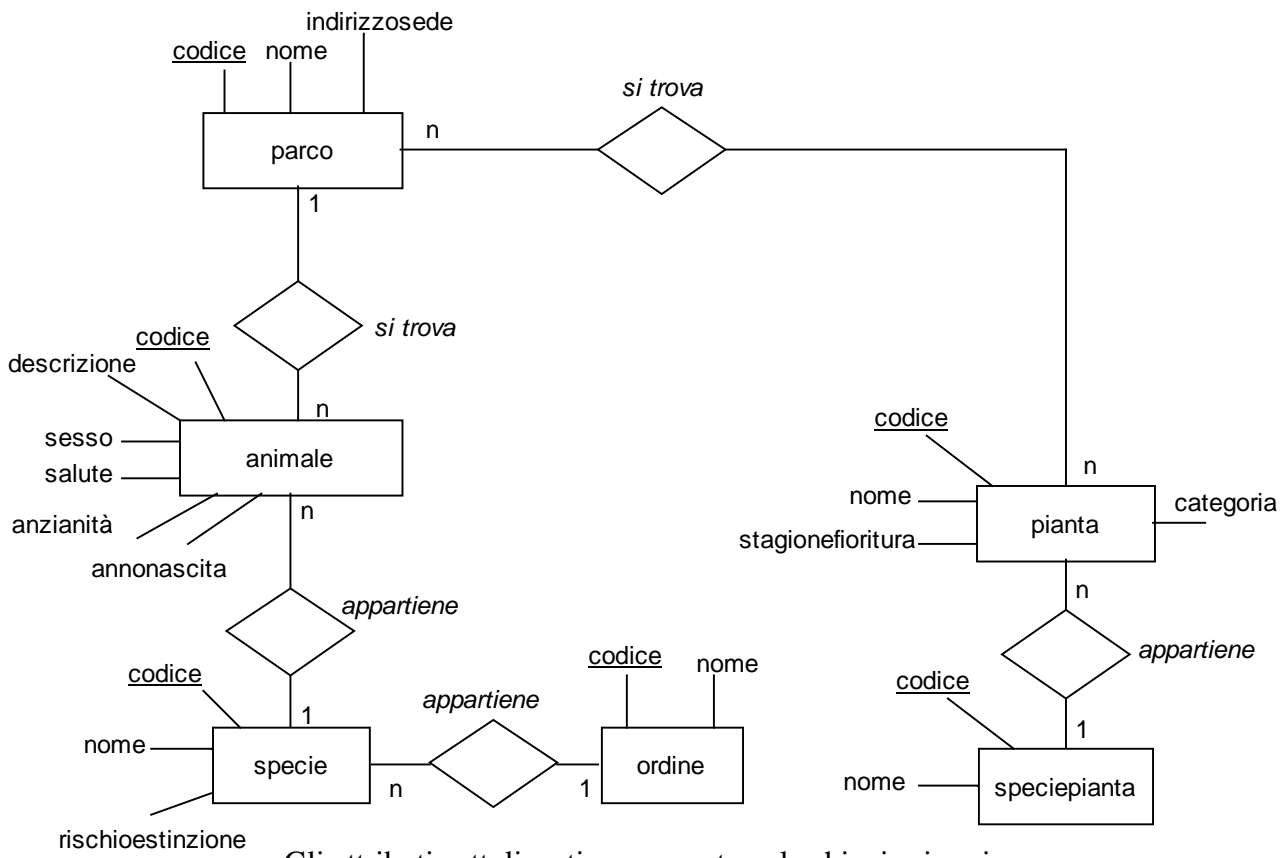

Gli attributi sottolineati rappresentano le chiavi primarie

Valori che possono assumere alcuni attributi: sesso: M=maschio F=femmina salute: O=ottima B=buona C=cattiva P=pessima anzianità: C=cucciolo A=adulto rischioestinzione: N=nullo B=basso M=medio E=elevato categoria: A=albero B=arbusto P=pianta erbacea stagionefioritura I=inverno P=primavera E=estate A=autunno

# **Lettura Diagramma ER**

- 1. Ogni specie appartiene ad un ordine, ad ogni ordine appartengono n specie
- 2. Ogni animale appartiene ad una specie, ad ogni specie appartengono n animali
- 3. Ogni animale si trova in un parco, in ogni parco si trovano n animali
- 4. Ogni pianta appartiene ad una specie, ad ogni specie appartengono n piante. Ad esempio la pianta "Pino mediterraneo" appartiene alla specie "Pino", alla specie "Pino" appartengono oltre al Pino mediterraneo, anche il "Pino nero", il "Pino silvestre", il "Pino marittimo" ecc.
- 5. Ogni pianta si trova in n parchi, in ogni parco si trovano n piante

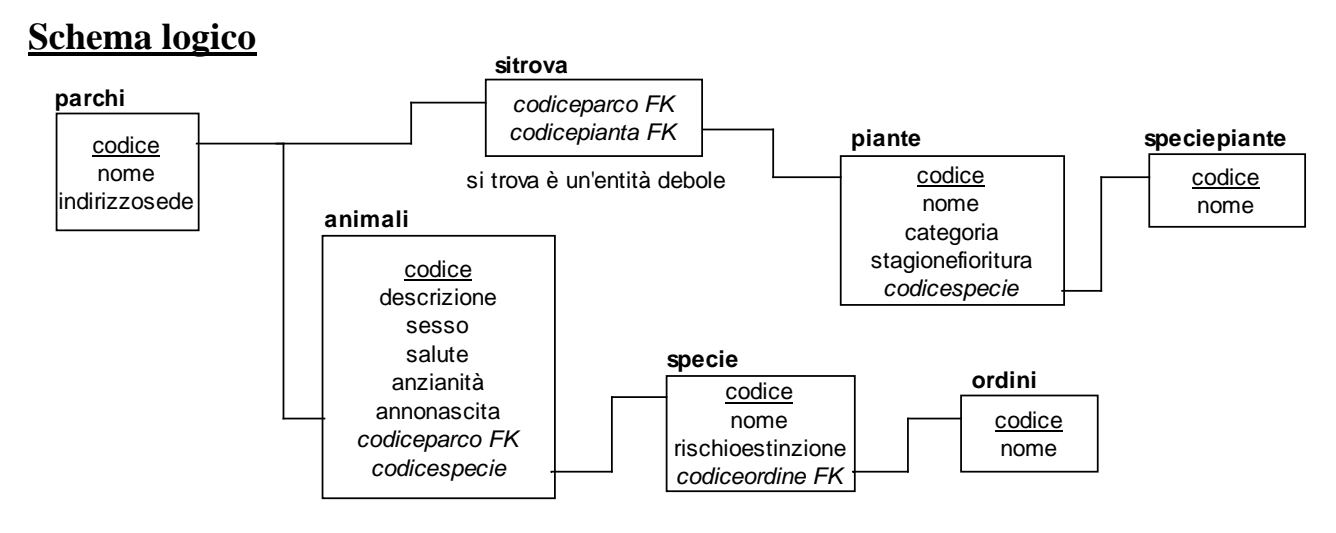

# **Definizione della struttura delle tabelle**

**Si fa riferimento a MySql Nome del database: Parchi** 

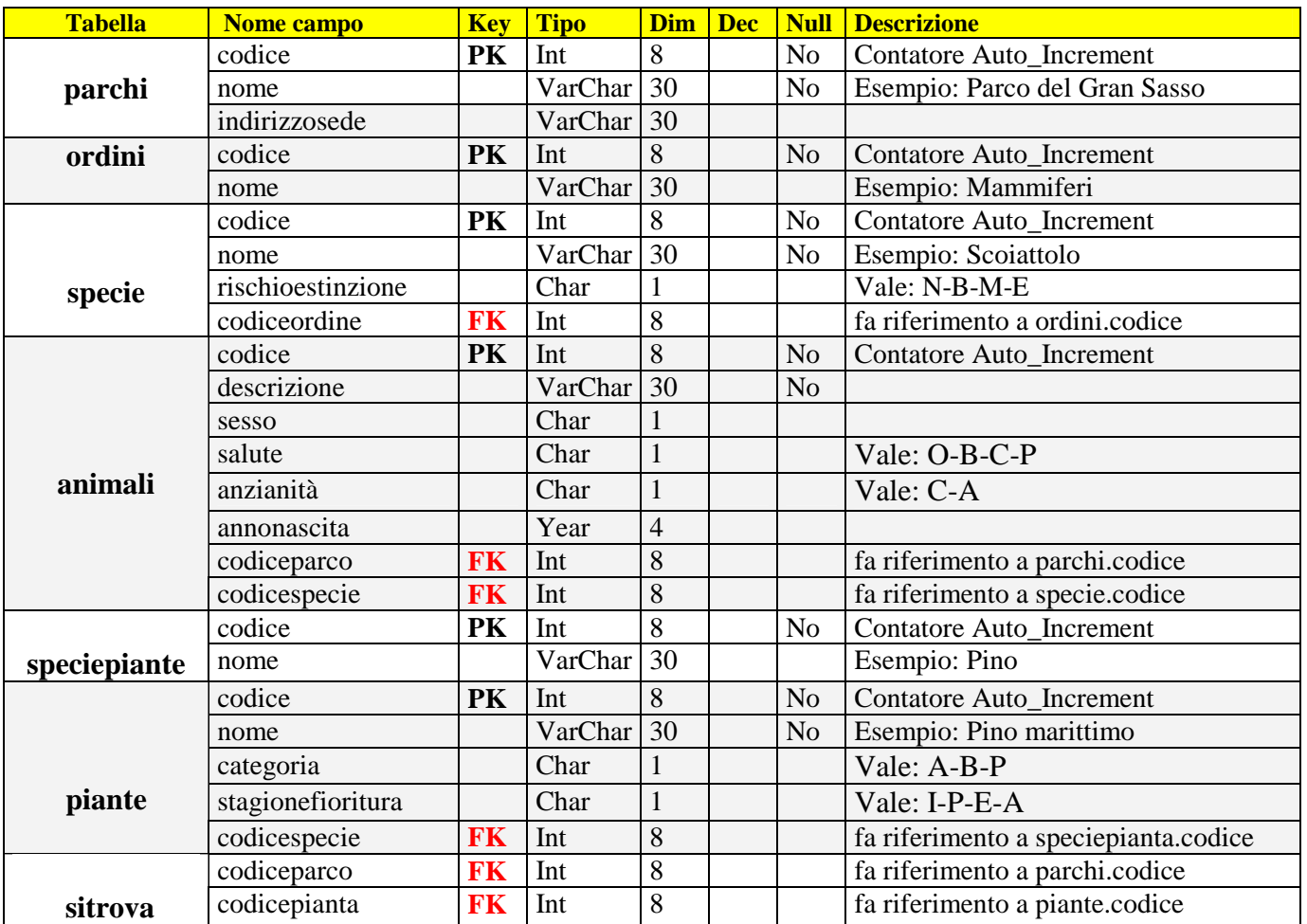

# **Query MySql per la creazione del database e delle tabelle**

```
CREATE DATABASE parchi 
CREATE TABLE parchi 
( codice Int(8) Auto_Increment Primary Key, 
   nome VarChar(30) Not Null, 
   indirizzosede Varchar(30) 
); 
CREATE TABLE ordini 
( codice int(8) Auto_Increment Primary Key, 
  nome VarChar(30) Not Null 
); 
CREATE TABLE specie 
  (codice Int(8) Auto_Increment Primary Key, 
  nome VarChar(30) Not Null, 
   rischioestinzione Char(1), 
   codiceordine Int(8), 
   Foreign Key(codiceordine) references ordini(codice) 
); 
CREATE TABLE animali 
( codice Int(8) Auto_Increment Primary Key, 
   descrizione VarChar(30) Not Null, 
   sesso Char(1), 
  salute Char(1),
   anzianità Char(1), 
   annnonascita Year(4), 
   codiceparco Int(8), 
   codicespecie Int(8), 
   Foreign Key (codiceparco) References parchi(codice), 
  Foreign Key (codicespecie) References specie(codice) 
); 
CREATE TABLE speciepiante 
( codice int(8) Auto_Increment Primary Key, 
  nome VarChar(30) Not Null 
); 
CREATE TABLE piante 
( codice Int(8) Auto_Increment Primary Key, 
  nome VarChar(30) Not Null, 
   categoria Char(1), 
 stagionefioritura Char(1),
   codicespecie Int(8), 
   Foreign Key (codicespecie) References speciepiante(codice) 
); 
CREATE TABLE sitrova 
( codiceparco Int(8), 
   codicepianta Int(8), 
   Foreign Key (codiceparco) References parchi(codice), 
   Foreign Key (codicepianta) References piante(codice) 
);
```
# **Query Sql richieste**

### **1) Visualizzare l'elenco di tutti gli esemplari di fauna, suddivisi per specie, presenti nei vari parchi**

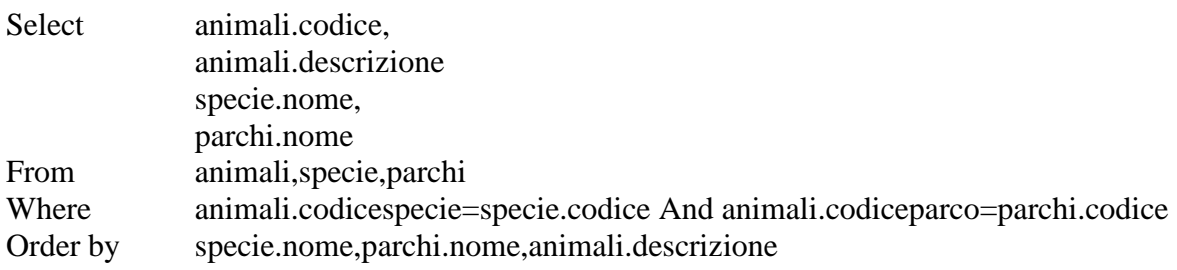

## **2) Visualizzare tutti gli esemplari a rischio di estinzione**

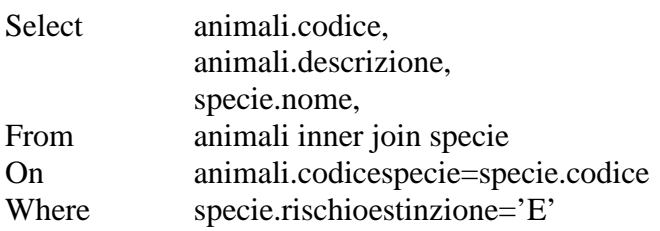

# **3) Calcolare e visualizzare il numero di nascite di un certo esemplare nell'arco di un anno di monitoraggio**

In tale caso per esemplare si deve intendere specie (!)

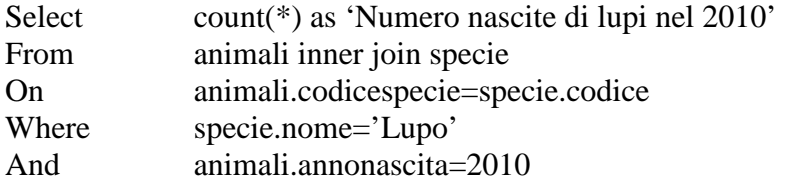

### **4) Calcolare e visualizzare il numero totale di diverse specie di arbusti presenti in tutti i parchi della regione**

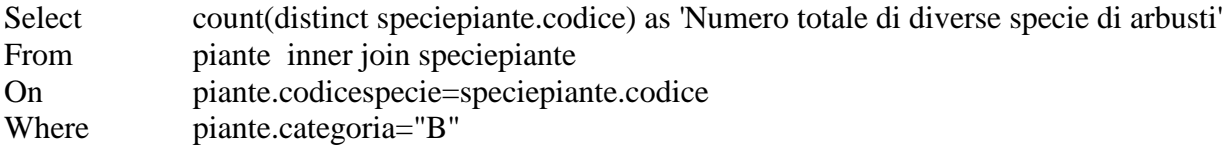

## **5) Visualizzare quante specie diverse di pino sono presenti in ciascun parco**

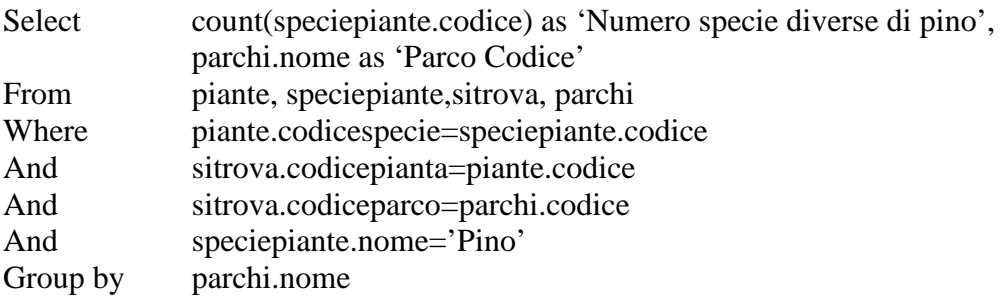

**6) Calcolare il numero medio dei cuccioli di ciascuna specie presenti in tutti i parchi della regione**

Si intende "il numero medio di cuccioli tra tutte le specie". Ad esempio: se ci sono 10 cuccioli di Lupo, 5 cuccioli di Volpe, 6 cuccioli di Orso la media risulta essere (10+5+6)/3=7

Si crea una tabella temporanea Temp nella quale si memorizza il numero di cuccioli per ciascuna specie e poi si esegue la query che calcola la media richiesta

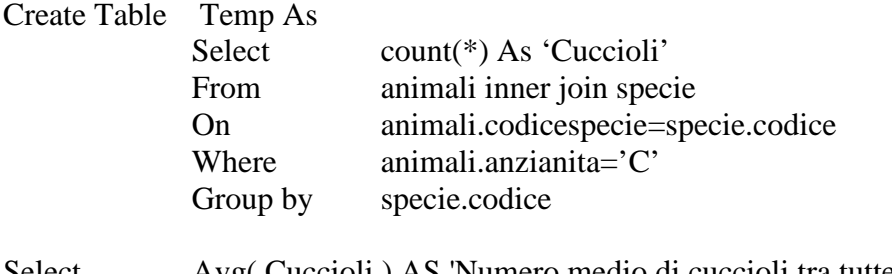

Select Avg( Cuccioli ) AS 'Numero medio di cuccioli tra tutte le specie' From Temp

#### **7) Visualizzare l'esemplare più anziano di ogni specie presente in un determinato parco**  Ipotesi: codiceparco=1

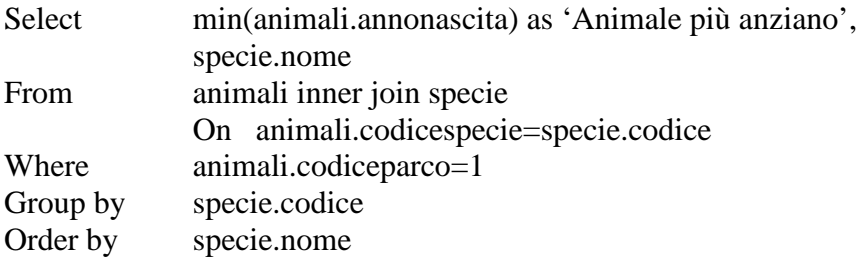

Ovviamente in questo modo si ottiene uno degli animali più anziani in quanto è probabile che molti animali siano nati nello stesso anno.

# **Codifica**

 Pagina php che visualizza l'elenco delle specie animali presenti nei parchi della regione. ( Codifica semplice ed essenziale che fa riferimento ad un piccolo database di prova).

## **elencospecie.php**

```
\langle?php
echo"<img src='logoparchi.jpg' >";
 $link=mysql_connect('localhost','root',''); 
$db = myself select db('parchi');
 $query="SELECT specie.codice,specie.nome,specie.rischioestinzione,ordini.nome 
                From ordini inner join specie 
                On ordini.codice=specie.codiceordine "; 
 $risultato =mysql_query($query); 
 $numrec = mysql_num_rows($risultato); 
 echo "<h2>Elenco delle specie animali <h2>";
```

```
echo "<br/> <table border=1 >
      <tr bgcolor='LightGreen'> 
            <th>Codice</th> <th>Specie</th> <th>Rischio di estinzione</th> <th>Ordine</th> 
    \langle t \rangle ":
for(\text{Si}=0;\text{Si}\leq\text{Snumrec};\text{Si}++)\left\{ \right. $riga=mysql_fetch_array($risultato); 
           echo"<tr>";
                 for(\text{Si}=0;\text{Si} < 4;\text{Si}++) { if($riga[2]=="N") $riga[2]="Rischio nullo"; 
                             if($riga[2]=="B") $riga[2]="Rischio basso"; 
                             if($riga[2]=="M") $riga[2]="Rischio medio"; 
                             if($riga[2]=="E") $riga[2]="Rischio elevato";
                             echo"<td>$riga[$j]</td>"; 
                           } 
           echo"</tr>";
         } 
echo "</table>";
mysql_close($link); 
?> 
  File
       Modifica
                  Visualizza Preferiti
                                       Strumenti
                                                  \ddot{\mathcal{L}}
```
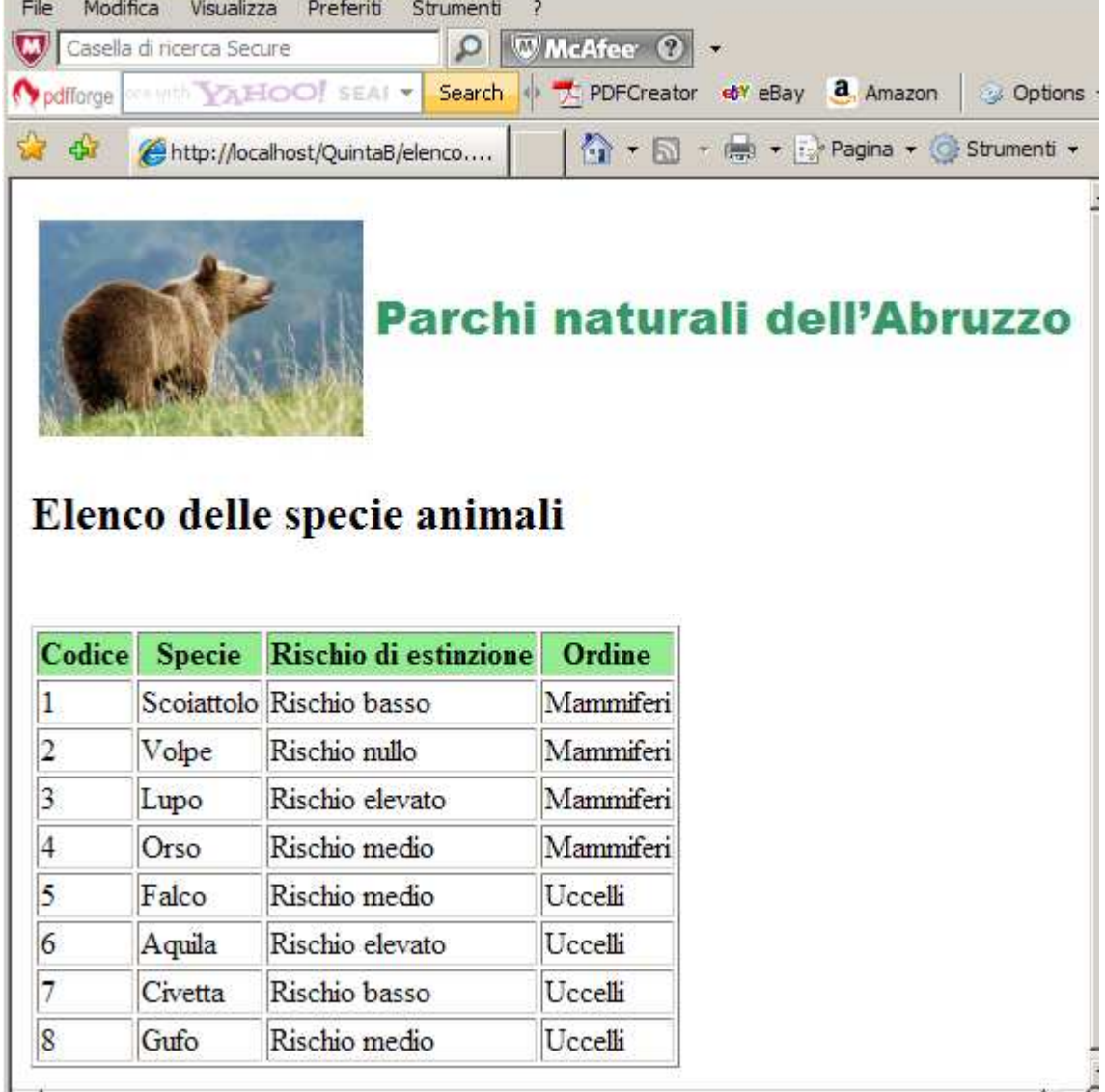